## Introducción a CART's

#### Germán Rosati

#### IDAES/UNSAM - CONICET - PIMSA

29 de Octubre de 2020

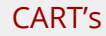

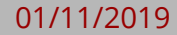

### ¿Qué es un árbol de decisión?

- Técnica para regresión y clasificación
- Dividir el espacio de predictores en regiones o espacios simples
- Simples, interpretables y claros
- Baja performance predictiva

Vamos a construir el árbol de  $\ddot{\phantom{a}}$ decisión para poder saber si podemos o no jugar al golf.

El set de entrenamiento es la tabla ä. de la derecha.

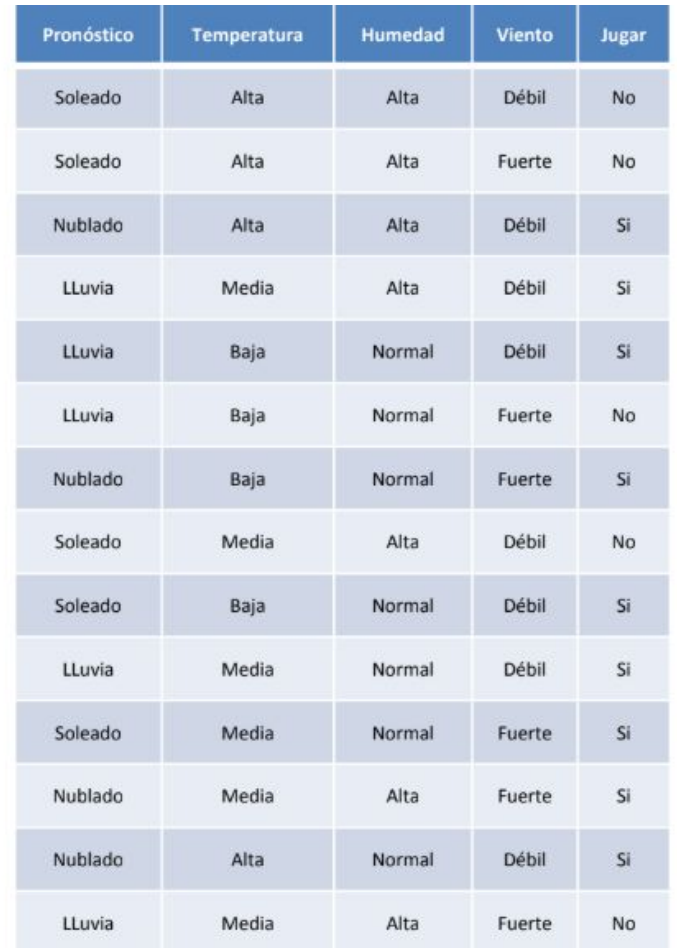

- En primer lugar debemos verificar si todos los registros pertenecen a la misma clase, ya que en ese caso deberíamos construir un nodo hoja con esa clase como etiqueta. Como no es el caso, vamos a particionar nuestro set según la variable Pronóstico.
- Por cada partición creamos una arista y un nodo hijo.

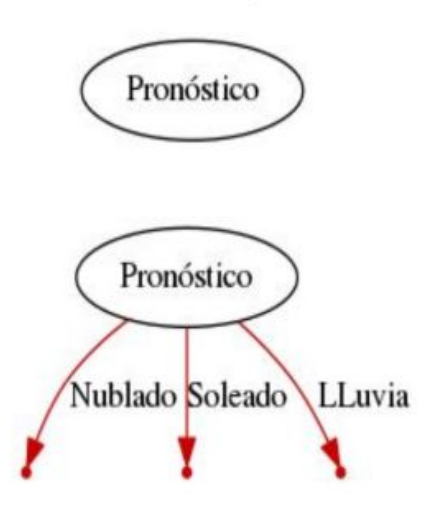

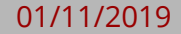

Ahora aplicamos recursivamente el algoritmo. En primer lugar analizamos la partición correspondiente a Pronóstico=Nublado.

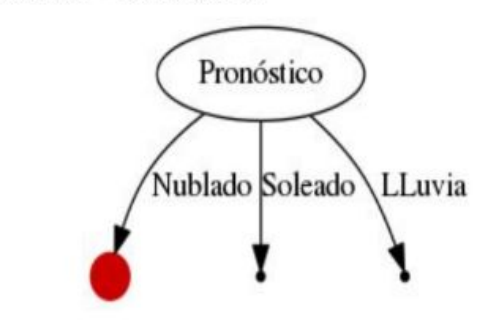

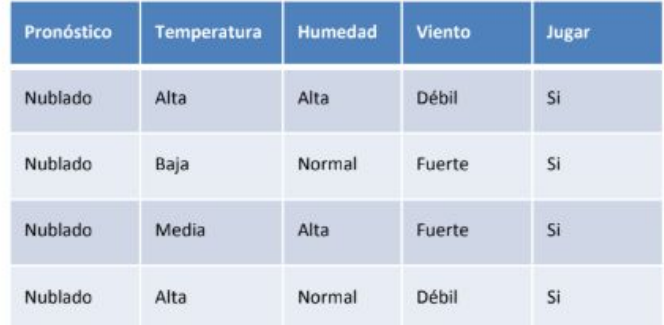

Al analizar a que clase pertenecen los registros, vamos que todos corresponden a "Si" por lo tanto este será un nodo hoja con la etiqueta "Si".

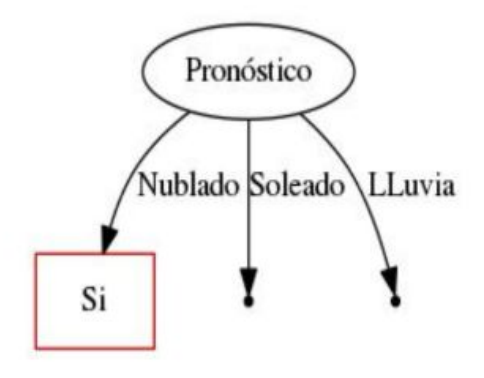

#### G. Rosati (IDAES/UNSAM-CONICET) CART's CART's 01/11/2019

Ahora analicemos la partición  $\bullet$ correspondiente a Pronóstico=Soleado.

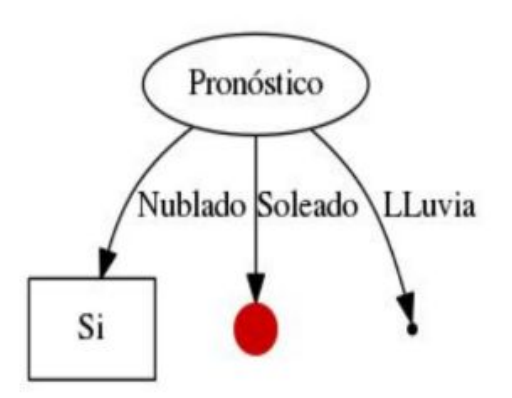

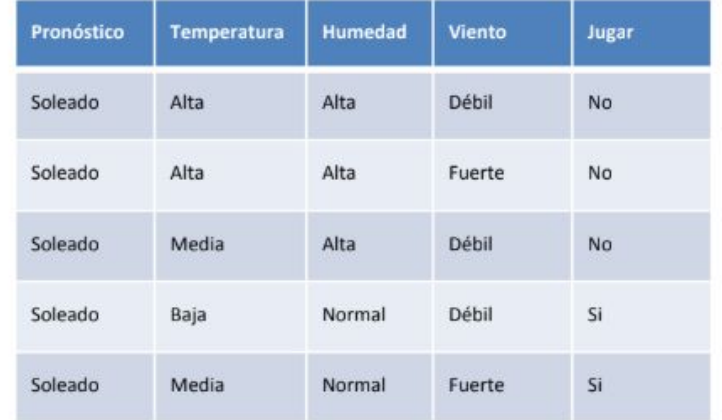

- Como podemos ver, los registros pertenecen a distintas clases, por esta razón tendremos que sub-particionar. Podemos optar por particionar según las siguientes variables: {Temperatura, Humedad y Viento}.
- ¿Cual conviene utilizar?  $\bullet$
- Al analizar los datos, resulta evidente ٠ que la forma más simple es particionar por Humedad, ya que si seleccionásemos Viento o Temperatura, deberíamos hacer una división inferior más.
- Ahora que tenemos seleccionado el ۰ criterio, creamos las particiones.

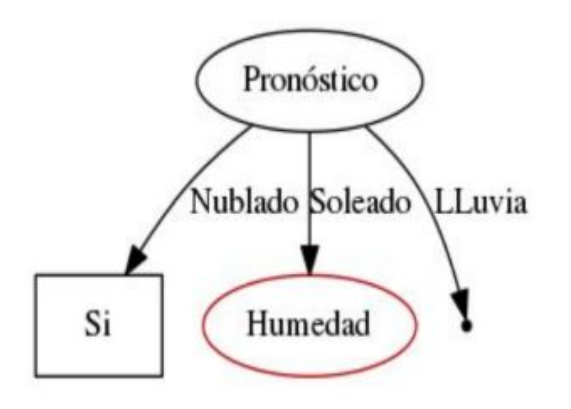

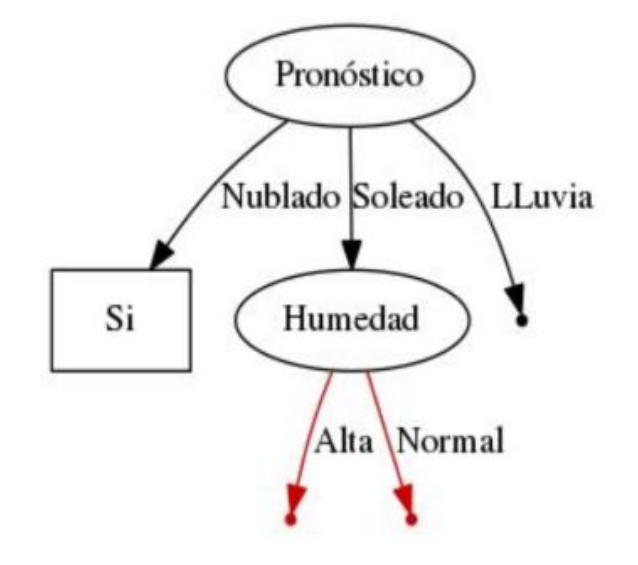

Ahora debemos aplicar ٠ recursivamente el algoritmo. Para la sub-partición Humedad=Alta tenemos este caso:

Como podemos ver que todos los ۰ registros pertenecen a la clase "No", sabemos que será un nodo hoja con la etiqueta "No"

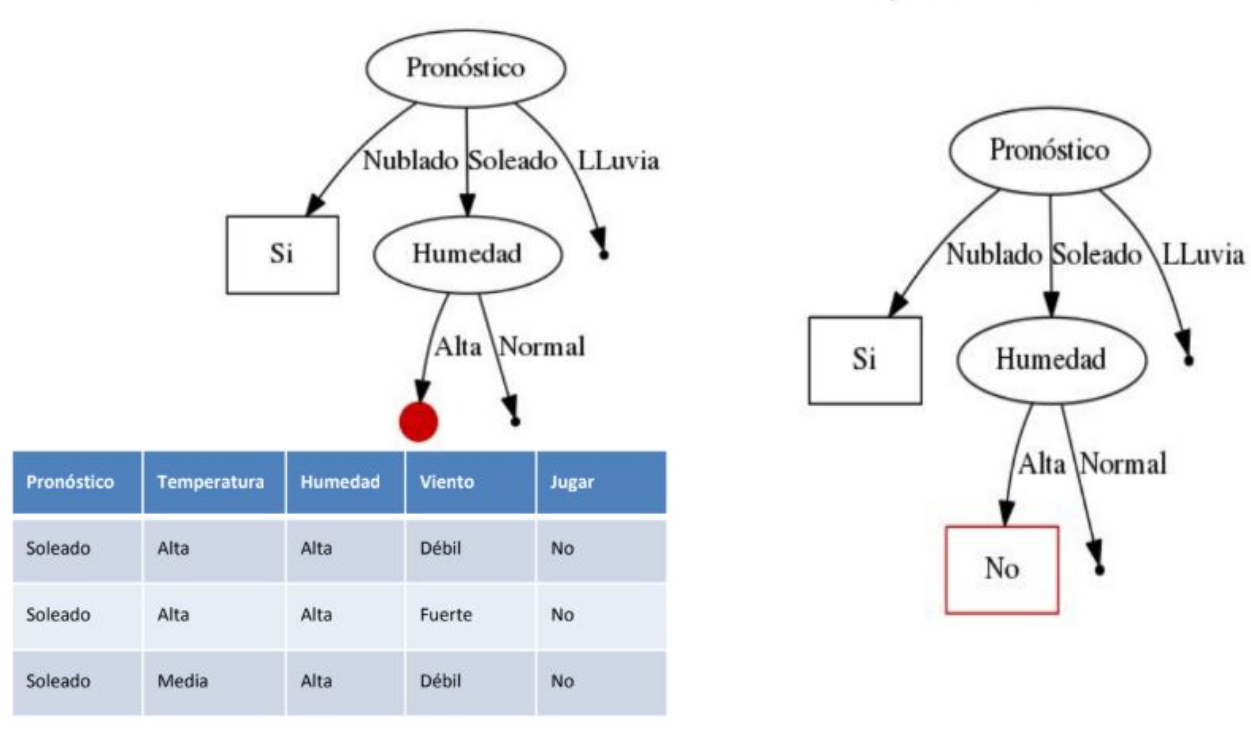

G. Rosati (IDAES/UNSAM-CONICET) CART's 01/11/2019

Para la sub-partición  $\bullet$ Humedad=Normal tenemos este caso:

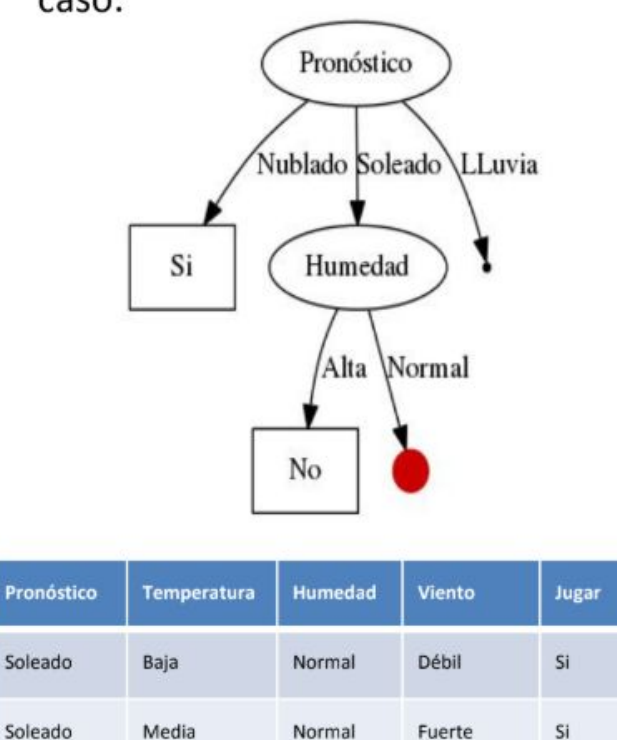

Como podemos ver que todos los ۰ registros pertenecen a la clase "Si", sabemos que será un nodo hoja con la etiqueta "Si"

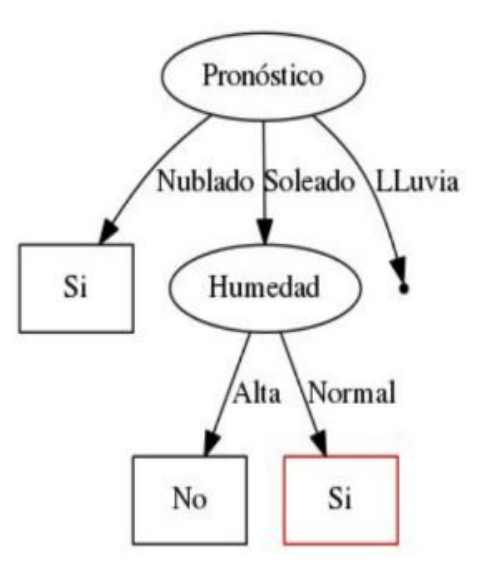

#### G. Rosati (IDAES/UNSAM-CONICET) CART's CART's 01/11/2019

Ahora resta analizar la partición  $\bullet$ correspondiente a Pronóstico=LLuvia.

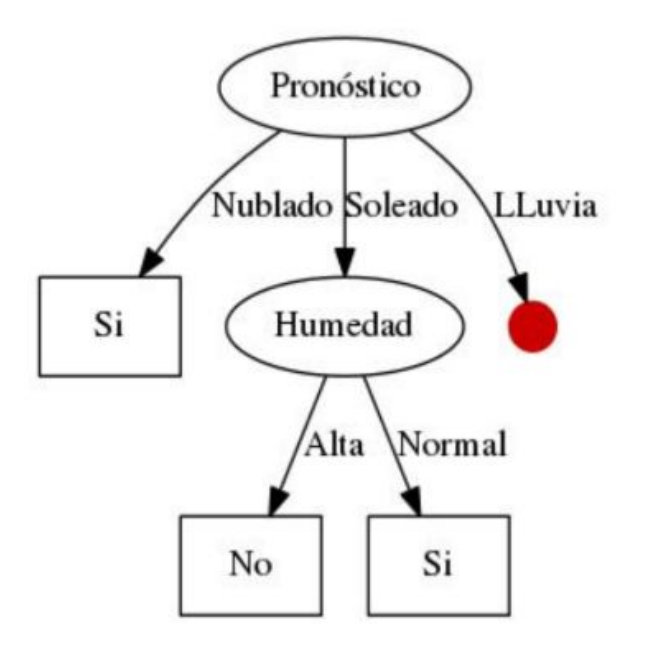

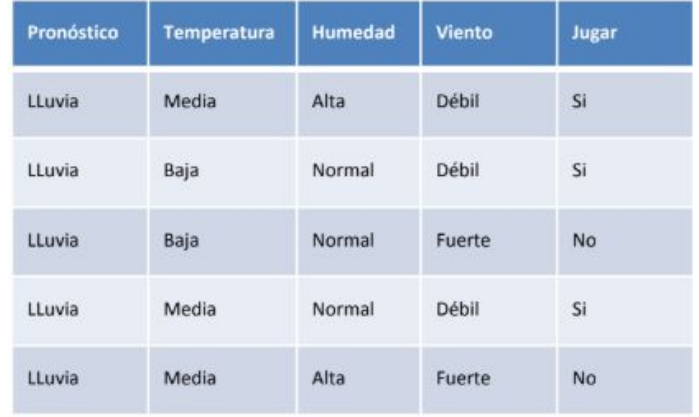

- Nuevamente vemos que los registros ۰ pertenecen a clases distintas y tendremos que sub-particionar. Podemos optar por particionar según las siguientes variables: {Temperatura, Humedad y Viento}.
- ¿Cual conviene utilizar? ۰

En este caso resulta más conveniente  $\bullet$ utilizar como criterio de partición Viento.

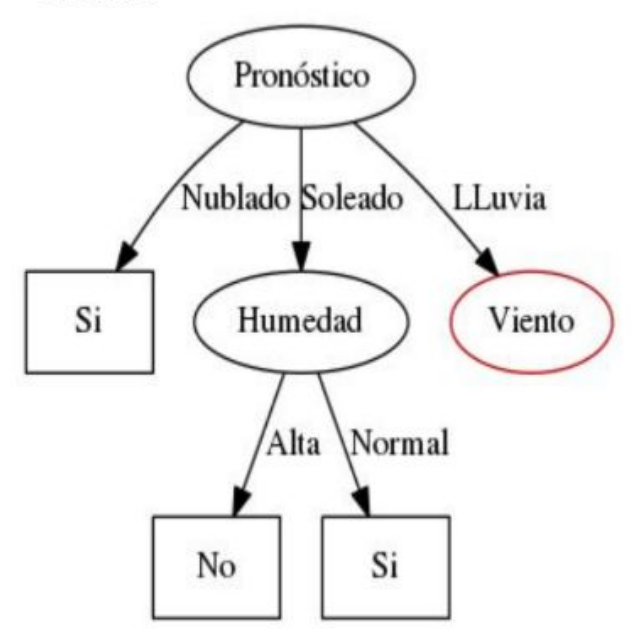

Ahora que tenemos seleccionado el  $\bullet$ criterio, creamos las particiones.

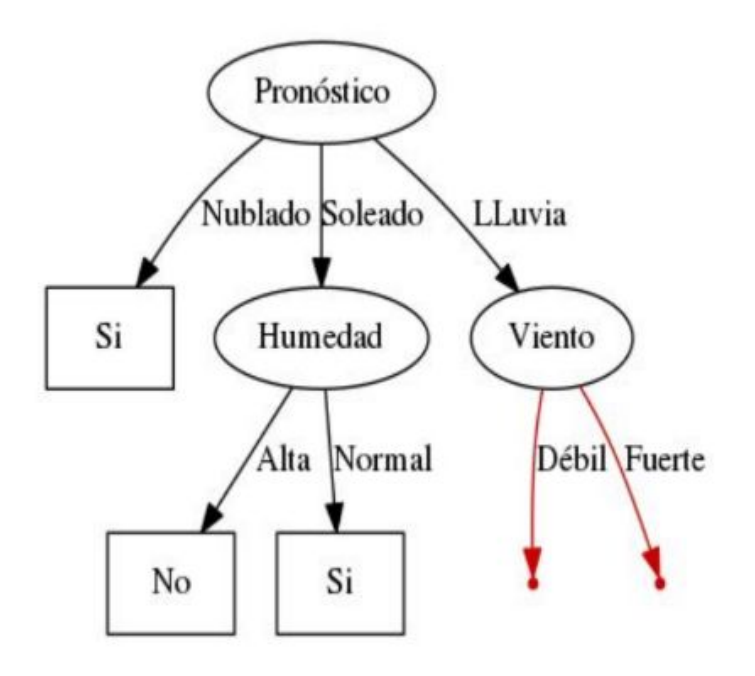

Aplicamos nuevamente el algoritmo  $\bullet$ de forma recursiva. Para la sub-partición Viento=Débil tenemos este caso:

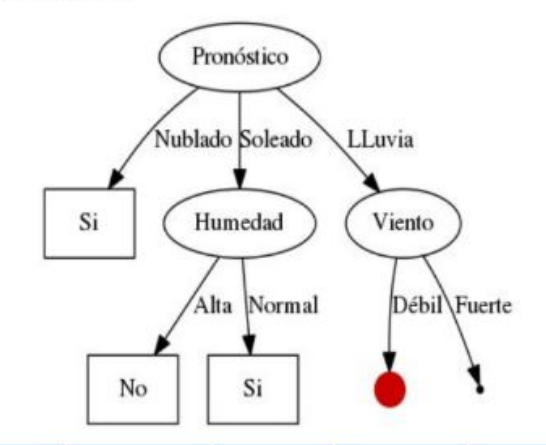

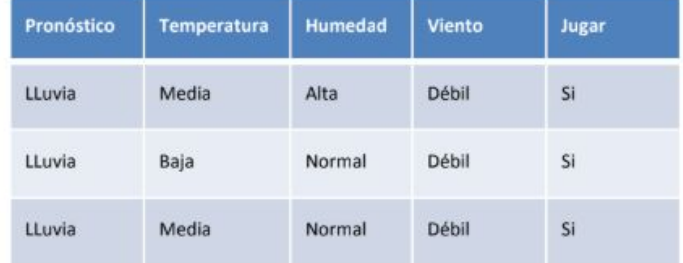

Como podemos ver que todos los registros pertenecen a la clase "Si", sabemos que será un nodo hoja con la etiqueta "Si"

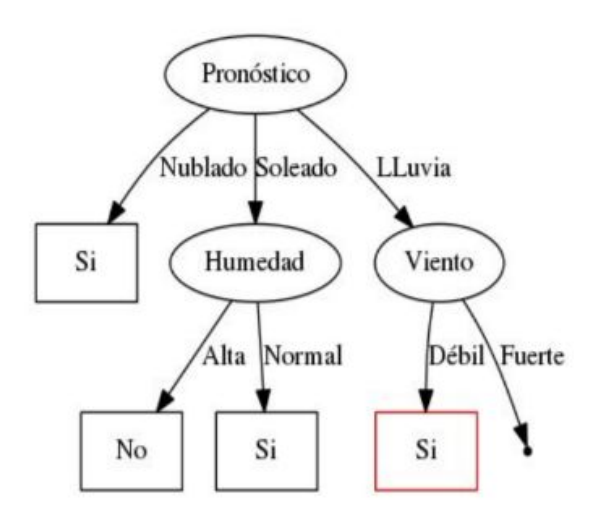

#### G. Rosati (IDAES/UNSAM-CONICET) CART's 01/11/2019

Para la sub-partición Viento=Fuerte  $\bullet$ tenemos este caso:

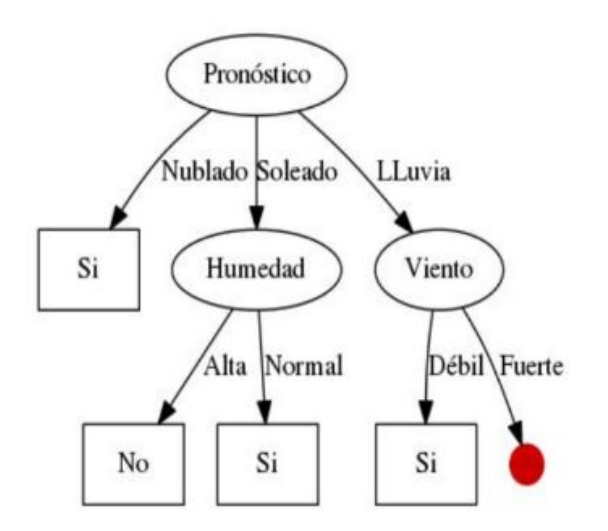

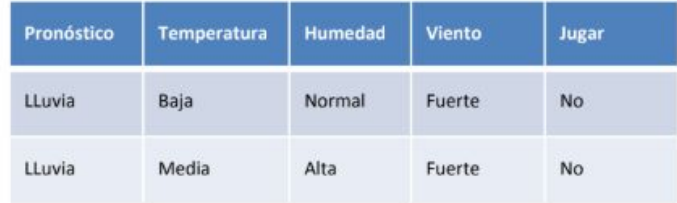

Como podemos ver que todos los  $\bullet$ registros pertenecen a la clase "No", sabemos que será un nodo hoja con la etiqueta "No"

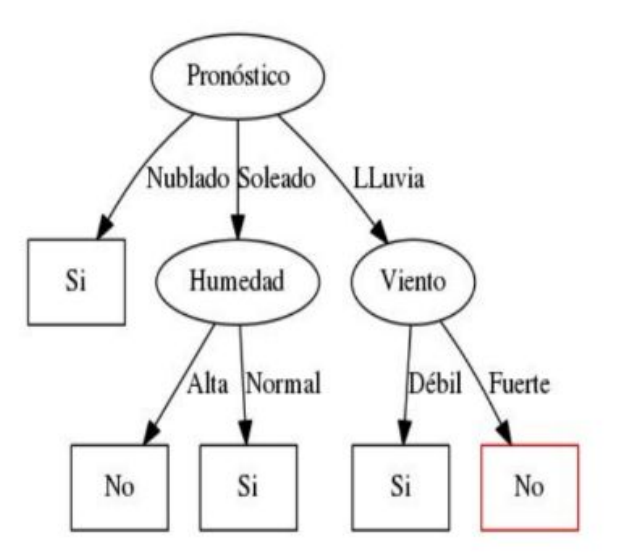

#### G. Rosati (IDAES/UNSAM-CONICET) CART's CART's 01/11/2019

## Árboles de decisión

- El anterior era un caso claro de clasificación
- Variable dependiente cualitativa
- Comencemos por los árboles de clasificación

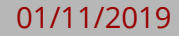

### Algoritmo general

Sea D<sub>t</sub> el conjunto Tr-Set en un nodo <sub>t</sub>

- Si  $D_t$  contiene registros que pertenecen todos a la misma clase  $y_t$ , luego  $_{\rm t}$  es un nodo hoja rotulado como y $_{\rm t}$
- $\bullet$  Si D<sub>t</sub> es un conjunto vacío, luego t es un nodo hoja rotulado por la clase default,  $y_d$
- $\bullet$  Si D<sub>t</sub> contiene registros que pertenecen a más de una clase, usar un **test de atributo para separar los datos** en subconjuntos más pequeños.
- Recursivamente aplicar el procedimiento a cada subconjunto

#### Dos preguntas:

- ¿Cómo separar un nodo? => "splitting"
- ¿Cuándo dejar de hacer crecer un árbol? => "stopping"

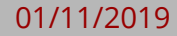

## Splitting - problemas

- Splits binarios
- Splits pluricotómicos
- Variables cuantitativas: ¿discretizar o no?
- Variables cualitativas: ¿dicotomizar o no?
- ¿Cómo elegir entre particiones candidatas?
	- Medidas de impureza del nodo

#### Funciones de pérdida

● Queremos hacer una clasificación según el color de las figuras

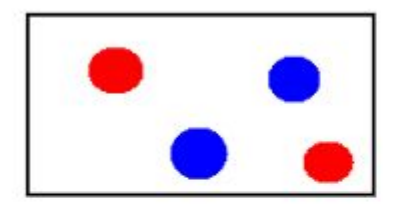

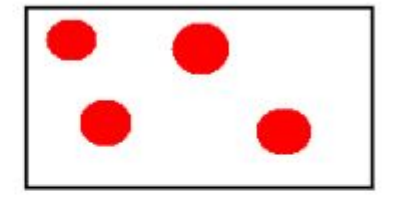

Impureza Máxima

Impureza Mínima

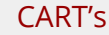

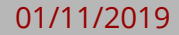

#### Funciones de pérdida

- Definamos p(i|t) como la probabilidad de la clase i en el nodo t (por ejemplo, la fracción de registros con la etiqueta i en el nodo t)
- Para un problema de clasificación binaria (0/1), la distribución máxima de impureza, donde ambas clases están presentes de igual manera, viene dada por la distribución:

$$
p(0|t) = p(1|t) = 0.5
$$

● La mínima de impureza (o máxima pureza) se obtiene cuando está presente sólo una clase, es decir:

$$
p(0|t) = 1 - p(1|t) = 0 \vee 1
$$

#### Funciones de pérdida más comunes

Entropy(a(t) = 
$$
-\sum_{i=0}^{c-1} p(it)log_2 p(it)
$$
  
Impureza Gini(t) =  $1 - \sum_{i=0}^{c-1} [p(it)]^2$   
Error de clasificación(t) =  $1 - max[p(it)]$ 

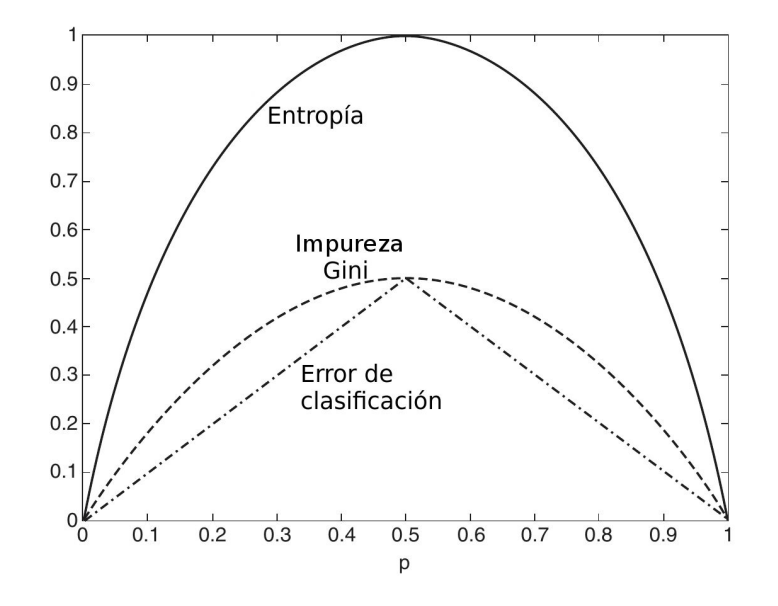

#### Funciones de pérdida

Siguiendo con el ejemplo de la clasificación según el color de las figuras. Si podemos seleccionar la forma y el tamaño, ¿que partición conviene realizar?

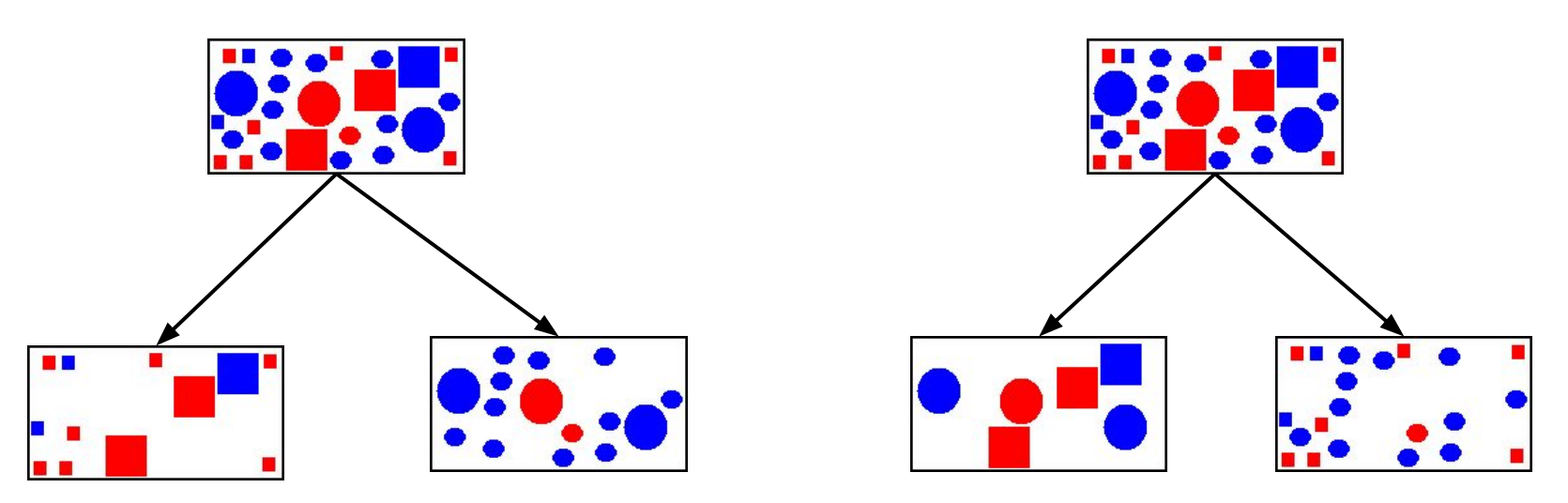

#### Ganancia (o pérdida) de impureza

• Las medidas de impureza, pero por sí solas, no son suficientes para decirnos cómo funcionará la división. Todavía tenemos que mirar la impureza antes y después de la división. Podemos hacer esta comparación usando la ganancia:

$$
\Delta = I(\text{padre}) - \sum_{j \in \text{hijos}} \frac{N_j}{N} I(\text{hijo}_j)
$$

- Donde I es la medida de impureza, Ni es el número de registros en el nodo hijo j y N es el número de registros en el nodo padre.
- Cuando I es la entropía, esta cantidad se llama ganancia de información.

#### Ganancia (o pérdida) de impureza

- En general, una condición de prueba con un alto número de resultados puede conducir a sobreajuste (por ejemplo: una división con un solo resultado por registro).
	- Restringir el algoritmo a únicamente divisiones binarias (CART).
	- Utilizar un criterio de división que penalice explícitamente el número de resultados (C4.5)

### Un último ejemplo...

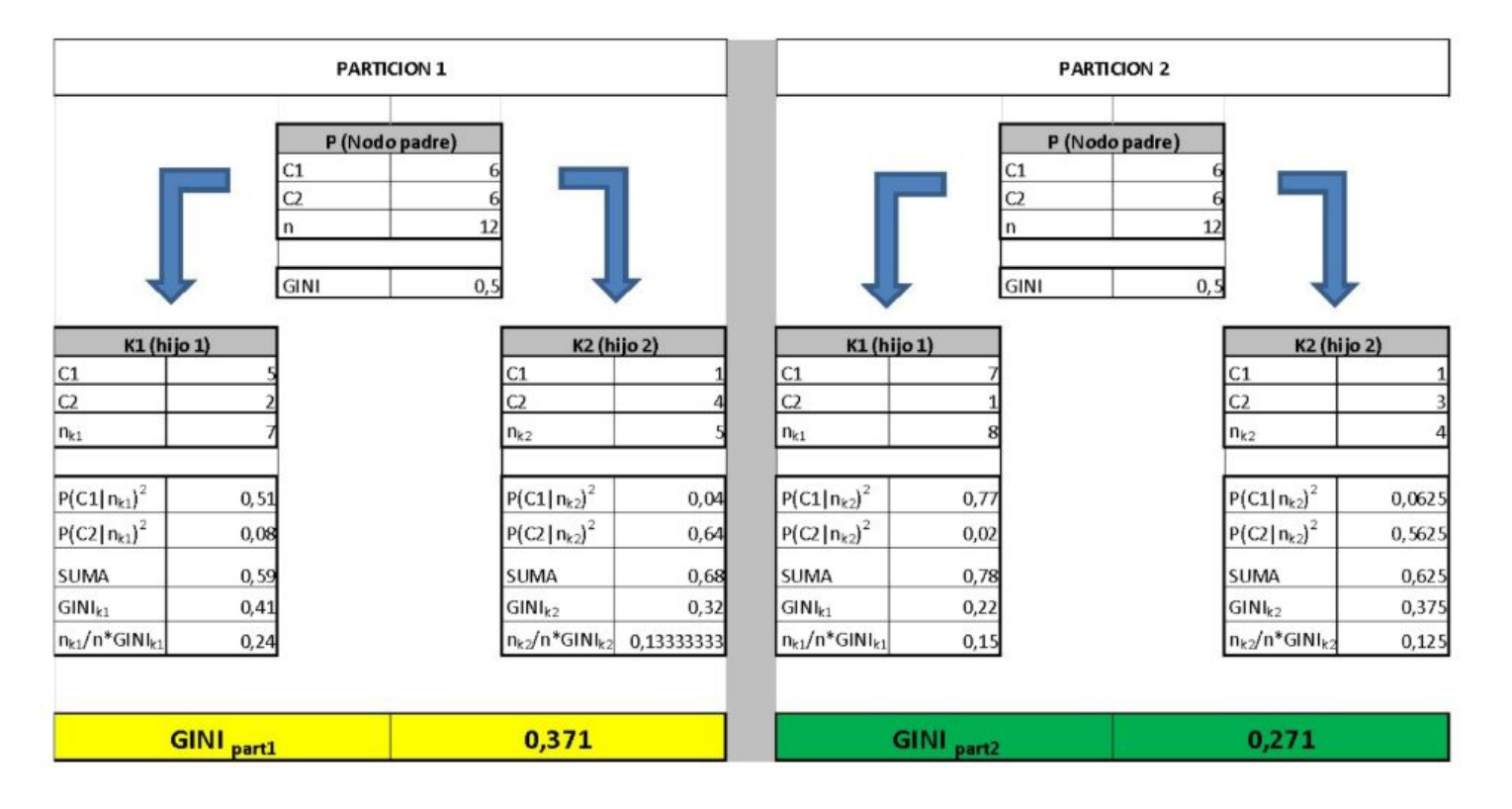

G. Rosati (IDAES/UNSAM-CONICET) CART's 01/11/2019

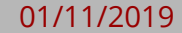

### Stopping - overfitting

- Podemos detenernos cuando todos los registros pertenecen a la misma clase, o cuando todos los registros tienen los mismos atributos. Esto es correcto en principio, pero probablemente conduciría a un sobreajuste.
- Prepoda: establecer un umbral mínimo en la ganancia, y detenerse cuando ninguna división logra una ganancia por encima de este umbral. Esto evita el sobreajuste, pero es difícil de calibrar en la práctica.

### Stopping - overfitting

- Post-poda: construir el árbol completo, y luego realizar una poda
- Para podar un árbol, examinamos los nodos desde abajo hacia arriba y simplificamos las ramas del árbol (de acuerdo con algunos criterios).
- Los subárboles complicados pueden ser reemplazados con un solo nodo o con un subárbol más simple (secundario).

## Árboles de regresión

- Variable de resultado es cuantitativa
- La varianza de dicho valor en un nodo nos dá una medida de impureza de dicho valor.
	- Error Cuadrático Medio como medida de impureza y la función a maximizar seguirá siendo la ganancia.

$$
\Delta = ECM(\text{padre}) - \sum_{j \in \text{hijos}} \frac{N_j}{N} ECM(\text{hijo}_j)
$$

● Objetivo: máxima ganancia, donde ECM es el Error Cuadrático Medio, Nj es el número de registros en el nodo hijo j y N es el número de registros en el nodo padre.

# Árboles de regresión

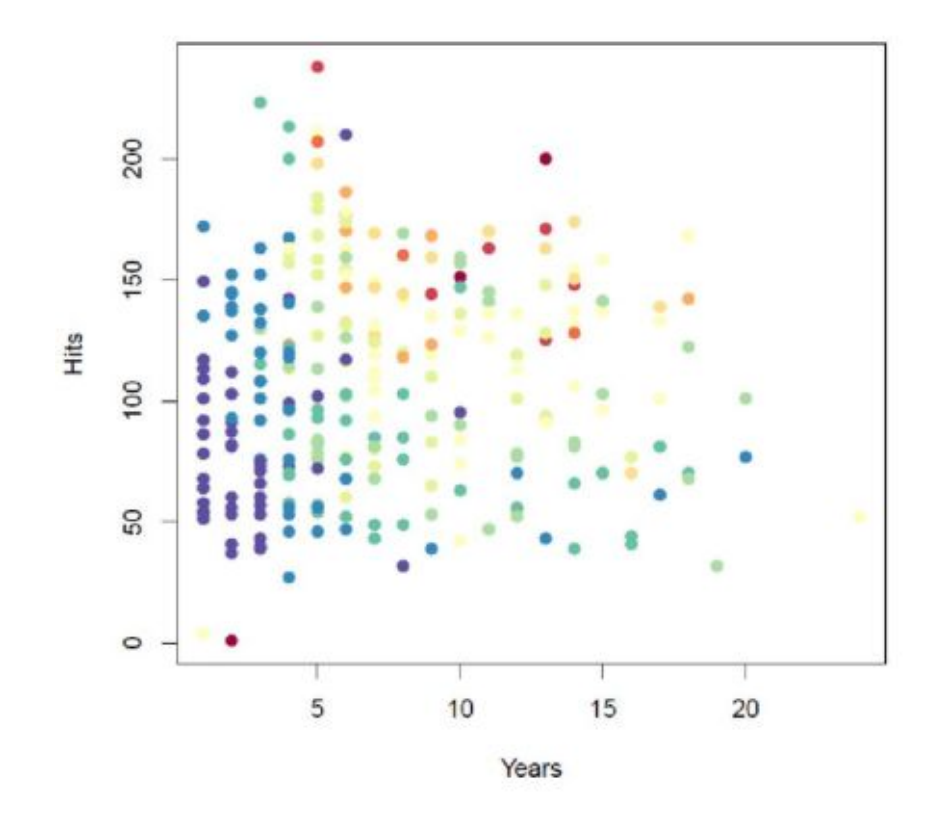

G. Rosati (IDAES/UNSAM-CONICET) CART's CART's 01/11/2019

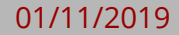

# Árboles de regresión

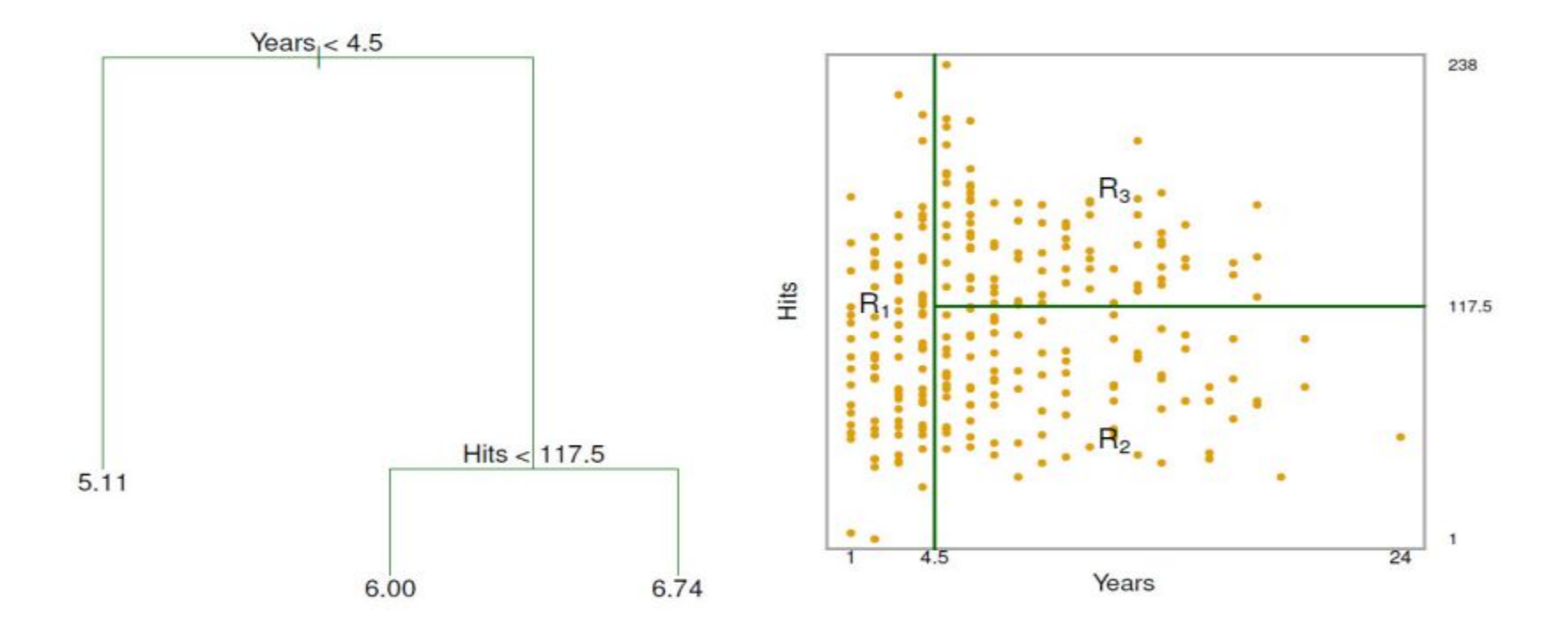

### ¿Cómo construimos las regiones?

- En teoría las regiones R1,...,RJ podrían tener cualquier forma.
- Elegimos dividir el espacio de predictores en rectángulos o cajas en varias dimensiones por simplicidad y facilidad de interpretación del modelo predictivo resultante. El objetivo es encontrar cajas R1,...,RJ que minimizan la suma de residuos al cuadrado (RSS) dada por

$$
\sum_{j=1}^{J} \sum_{i \in R_j} (y_i - \hat{y}_{R_j})^2,
$$

### ¿Cómo construimos las regiones?

- Problema: no es factible computacionalmente considerar todas las posibles particiones del espacio de atributos en J cajas.
- Enfoque de arriba hacia abajo "greedy" que es conocido como recursive binary splitting.
- **Recursive binary splitting** comienza en la parte de arriba del árbol (donde todas las observaciones pertenecen a una sola región) y sucesivamente particiona el espacio de predictores.
- **Greedy** porque en cada paso de la construcción del árbol se busca la mejor división en ese punto en particular en lugar de mirar hacia adelante y elegir una división que llevaría a un mejor árbol en un paso futuro.

#### Síntesis

- CART's: modelos interpretables y simples
- Inestables (cambian mucho si el dataset cambia un poco)
- Criterios de "splitting"
- Criterios de "stopping"
- Medidas de impureza
- Funciones de optimización